Федеральное государственное бюджетное образовательное учреждение высшего образования "Дальневосточный государственный университет путей сообщения" (ДВГУПС)

# УТВЕРЖДАЮ

Зав.кафедрой

(к910) Вычислительная техника и компьютерная графика

наук

P

26.04.2024

Фалеева Е.В., канд.т.

# РАБОЧАЯ ПРОГРАММА

дисциплины Разработка и реализация проектов

для направления подготовки 09.04.01 Информатика и вычислительная техника

Составитель(и): к.т.н., Доцент, Белозеров О.И.;Доцент, Белозерова С.И.

Обсуждена на заседании кафедры: <u>(к910) Вычислительная техника и компьютерная графика</u>

Протокол от 17.05.2023г. № 8

Обсуждена на заседании методической комиссии по родственным направлениям и специальностям: Протокол

#### **Визирование РПД для исполнения в очередном учебном году**

Председатель МК РНС

\_\_ \_\_\_\_\_\_\_\_\_\_ 2025 г.

(к910) Вычислительная техника и компьютерная графика Рабочая программа пересмотрена, обсуждена и одобрена для исполнения в 2025-2026 учебном году на заседании кафедры

> Протокол от  $2025 \text{ r. } \mathcal{N}$ Зав. кафедрой Фалеева Е.В., канд.т. наук

# **Визирование РПД для исполнения в очередном учебном году**

Председатель МК РНС

\_\_ \_\_\_\_\_\_\_\_\_\_ 2026 г.

Рабочая программа пересмотрена, обсуждена и одобрена для исполнения в 2026-2027 учебном году на заседании кафедры (к910) Вычислительная техника и компьютерная графика

> Протокол от  $\_\_\_\_\_$  2026 г. №  $\_\_$ Зав. кафедрой Фалеева Е.В., канд.т. наук

#### **Визирование РПД для исполнения в очередном учебном году**

Председатель МК РНС

\_\_ \_\_\_\_\_\_\_\_\_\_ 2027 г.

(к910) Вычислительная техника и компьютерная графика Рабочая программа пересмотрена, обсуждена и одобрена для исполнения в 2027-2028 учебном году на заседании кафедры

> Протокол от  $\frac{1}{2027 \text{ r.}}$   $\frac{\text{N}_2}{\text{N}_1}$ Зав. кафедрой Фалеева Е.В., канд.т. наук

#### **Визирование РПД для исполнения в очередном учебном году**

Председатель МК РНС

\_\_ \_\_\_\_\_\_\_\_\_\_ 2028 г.

(к910) Вычислительная техника и компьютерная графика Рабочая программа пересмотрена, обсуждена и одобрена для исполнения в 2028-2029 учебном году на заседании кафедры

> Протокол от  $\qquad \qquad \boxed{2028 \text{ r. } \mathcal{N}^2}$ Зав. кафедрой Фалеева Е.В., канд.т. наук

Рабочая программа дисциплины Разработка и реализация проектов

разработана в соответствии с ФГОС, утвержденным приказом Министерства образования и науки Российской Федерации от 19.09.2017 № 918

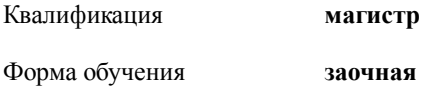

### **ОБЪЕМ ДИСЦИПЛИНЫ (МОДУЛЯ) В ЗАЧЕТНЫХ ЕДИНИЦАХ С УКАЗАНИЕМ КОЛИЧЕСТВА АКАДЕМИЧЕСКИХ ЧАСОВ, ВЫДЕЛЕННЫХ НА КОНТАКТНУЮ РАБОТУ ОБУЧАЮЩИХСЯ С ПРЕПОДАВАТЕЛЕМ (ПО ВИДАМ УЧЕБНЫХ ЗАНЯТИЙ) И НА САМОСТОЯТЕЛЬНУЮ РАБОТУ ОБУЧАЮЩИХСЯ**

Общая трудоемкость **4 ЗЕТ**

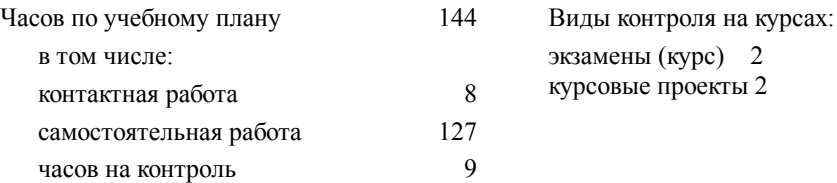

#### **Распределение часов дисциплины по семестрам (курсам)**

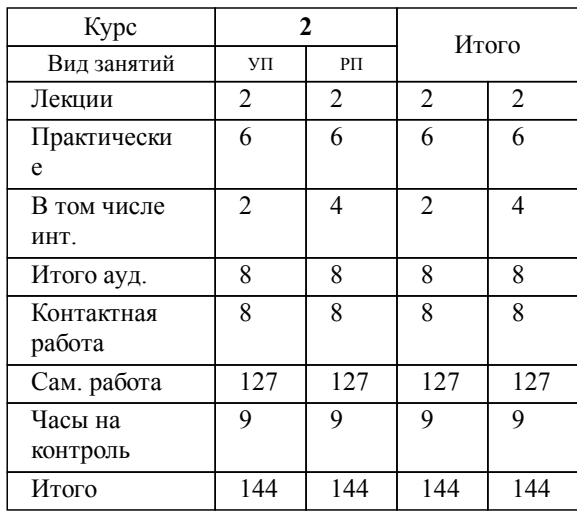

# **1. АННОТАЦИЯ ДИСЦИПЛИНЫ (МОДУЛЯ)**

1.1 Предпроектное обследование предметной области. Анализ первичных документов. Анализ законодательства и управляющих документов. Интервьюирование. Анкетирование. Исследование документов и отчетов предметной области. Формирование модели деятельности. Разработка отчета и заявки на разработку ИС. Анализ требований. Разработка технического задания. Предварительное специфицирование. Контекстное моделирование. Разработка концепции ИС. Системная архитектура проекта. Описательная модель предметной области; жизненный цикл; определение требований к системе; пользовательские представления; сбор и анализ требований пользователей; моделирование данных; разработка приложений; рекомендации по проектированию пользовательского интерфейса; создание прототипов; реализация. Оценка затрат проекта. Экономическая оценка внедрения программного обеспечения. Бизнес-планирование. Операционная деятельность. Инвестиционная деятельность. Финансовая деятельность. Оценка эффективности инвестиций. Функционально-стоимостной анализ процессов. Оценка экономического внедрения программного обеспечения. Разработка технико-экономического обоснования. Информационные технологии в управлении проектами. Основы технологии PERT. Разработка сетевого графика проекта. Планирование проекта в системе управления проектами. Управление временем выполнения проекта. Управление отклонениями от плана и проектными рисками. Риски программных проектов и методология управления рисками в соответствии с PMBoK. Завершение проекта. Постпроектная оценка. Подготовка документов, необходимых для успешного завершения проекта.

# **2. МЕСТО ДИСЦИПЛИНЫ (МОДУЛЯ) В СТРУКТУРЕ ОБРАЗОВАТЕЛЬНОЙ ПРОГРАММЫ**

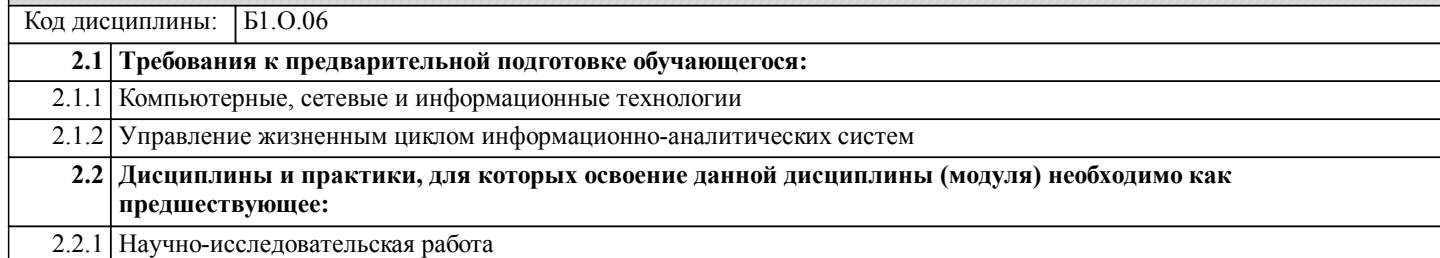

#### **3. ПЕРЕЧЕНЬ ПЛАНИРУЕМЫХ РЕЗУЛЬТАТОВ ОБУЧЕНИЯ ПО ДИСЦИПЛИНЕ (МОДУЛЮ), СООТНЕСЕННЫХ С ПЛАНИРУЕМЫМИ РЕЗУЛЬТАТАМИ ОСВОЕНИЯ ОБРАЗОВАТЕЛЬНОЙ ПРОГРАММЫ**

**УК-2: Способен управлять проектом на всех этапах его жизненного цикла**

**Знать:**

Этапы жизненного цикла проекта; этапы разработки и реализации проекта; методы разработки и управления проектами. **Уметь:**

Разрабатывать проект с учетом анализа альтернативных вариантов его реализации, определять целевые этапы,основные направления работ; объяснить цели и сформулировать задачи,связанные с подготовкой и реализацией проекта; управлять проектом на всех этапах его жизненного цикла.

# **Владеть:**

Методиками разработки и управления проектом; методами оценки потребности в ресурсах и эффективности проекта

**УК-3: Способен организовывать и руководить работой команды, вырабатывая командную стратегию для достижения поставленной цели**

#### **Знать:**

Методики формирования команд; методы эффективного руководства коллективами; основные теории лидерства и стили руководства.

### **Уметь:**

Разрабатывать план групповых и организационных коммуникаций при подготовке и выполнении проекта; сформулировать задачи членам команды для достижения поставленной цели; разрабатывать командную стратегию; применять эффективные стили руководства командой для достижения поставленной цели.

#### **Владеть:**

Умением анализировать, проектировать и организовывать межличностные, групповые и организационные коммуникации в команде для достижения поставленной цели; методами организации и управления коллективом

#### **УК-6: Способен определять и реализовывать приоритеты собственной деятельности и способы ее совершенствования на основе самооценки**

**Знать:**

Методики самооценки, самоконтроля и саморазвития с использованием подходов здоровьесбережения.

### **Уметь:**

Решать задачи собственного личностного и профессионального развития, определять и реализовывать приоритеты совершенствования собственной деятельности; применять методики самооценки и самоконтроля; применять методики, позволяющие улучшить

и сохранить здоровье в процессе жизнедеятельности.

#### **Владеть:**

Технологиями и навыками управления своей познавательной деятельностью и ее совершенствования на основе самооценки, самоконтроля и принципов самообразования в течение всей жизни, в том числе с использованием здоровьесберегающих подходов и методик.

#### **ОПК-8: Способен осуществлять эффективное управление разработкой программных средств и проектов.**

# **Знать:**

Методологии, методы и средства эффективного управления разработкой программных средств и проектов.

#### **Уметь:**

Планировать комплекс работ по разработке программных средств и проектов.

#### **Владеть:**

Навыками разработки программных средств и проектов в команде; навыками организации и управления разработкой программных средств и проектов в соответствии с существующими стандартами и рекомендациями.

# **ПК-1: Способен управлять работами по созданию, модификации и сопровождению информационных ресурсов**

# **Знать:**

Современные инструменты создания, модификации и сопровождения информационных ресурсов и программных приложений; современные стандарты в области разработки программного обеспечения; методы и инструменты организации и управления созданием, модификацией и

сопровождением информационных ресурсов и программных приложений; стандарты составления технической документации процессов разработки и сопровождения информационных ресурсов и программных приложений

#### **Уметь:**

Выполнять работы по созданию, модификации и сопровождению информационных ресурсов и программных приложений, а также компонентов интеллектуальных и автоматизированных систем; управлять созданием, модификацией и сопровождением информационных ресурсов программных приложений.

#### **Владеть:**

Навыками создания, модификации и сопровождения информационных ресурсов и программных приложений; навыками создания, модификации и сопровождения компонентов интеллектуальных и автоматизированных систем; навыками составления и анализа технической документации процессов разработки и сопровождения информационных ресурсов и программных приложений.

### **ПК-2: Способен непосредственно руководить процессами и проектами по разработке и модификации программного обеспечения и информационных ресурсов, в том числе в сфере научной деятельности**

### **Знать:**

Методы организации и управления процессами и проектами по разработке и модификации программного обеспечения и информационных ресурсов, в том числе в сфере научной деятельности

#### **Уметь:**

Решать профессиональные задачи в области разработки и модификации программного обеспечения и информационных ресурсов, в том числе в сфере научной деятельности, выполняя работы в команде; организовывать и управлять процессами и проектами по разработке и модификации программного обеспечения и информационных ресурсов, в том числе в сфере научной деятельности.

# **Владеть:**

Навыками участия в разработке и модификации программного обеспечения и информационных ресурсов, в том числе в сфере научной деятельности, работая в команде; навыками организации и управления процессами и проектами по разработке и модификации программного обеспечения и информационных ресурсов, в том числе в сфере научной деятельности.

#### **ПК-3: Способен разрабатывать требования и проектировать программное обеспечение, в том числе для выполнения научных исследований**

### **Знать:**

Методологии разработки программного обеспечения и технологии программирования, в том числе для научных исследований; методологии и технологии проектирования и использования баз данных; принципы построения архитектуры программного обеспечения и виды архитектуры

программного обеспечения

# **Уметь:**

Проводить анализ исполнения требований; вырабатывать варианты реализации требований к программному обеспечению; проводить оценку и обоснование рекомендуемых решений;обосновывать выбор методов, используемых для проектирования программного обеспечения, в том числе для выполнения научных исследований

#### **Владеть:**

Навыками проведения анализа требований к программному обеспечению и выработки вариантов их реализации; навыками использования типовых решений и шаблонов проектирования программного обеспечения; навыками применения методов

и средств проектирования программного обеспечения, структур данных, баз данных и программных интерфейсов;навыками составления анализа технической документации процессов разработки и сопровождения программных продуктов.

### **ПК-4: Способен руководить деятельностью по разработке объектов и систем визуальной информации, идентификации и коммуникации**

**Знать:**

Методы и инструменты сбора,обработки, хранения и передачи мультимедийной информации; современные стандарты хранения и передачи мультимедийных данных; особенности разработки объектов и систем визуальной информации, идентификации и коммуникации

**Уметь:**

Решать профессиональные задачи в области сбора, обработки, хранения и передачи мультимедийной информации, разработке объектов и систем визуальной информации, идентификации и коммуникации; организовывать и управлять деятельностью по разработке объектов и систем сбора, хранения и передачи мультимедийной информации

**Владеть:**

Навыками решения профессиональных задач в области сбора,обработки, хранения и передачи мультимедийной информации,разработки объектов и систем визуальной информации, идентификации и коммуникации; навыками руководства деятельностью по разработке объектов и систем сбора, хранения и передачи мультимедийной информации

# **4. СОДЕРЖАНИЕ ДИСЦИПЛИНЫ (МОДУЛЯ), СТРУКТУРИРОВАННОЕ ПО ТЕМАМ (РАЗДЕЛАМ) С УКАЗАНИЕМ ОТВЕДЕННОГО НА НИХ КОЛИЧЕСТВА АКАДЕМИЧЕСКИХ ЧАСОВ И ВИДОВ УЧЕБНЫХ ЗАНЯТИЙ**

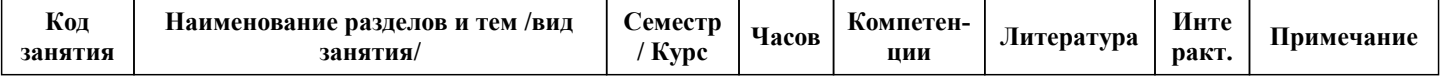

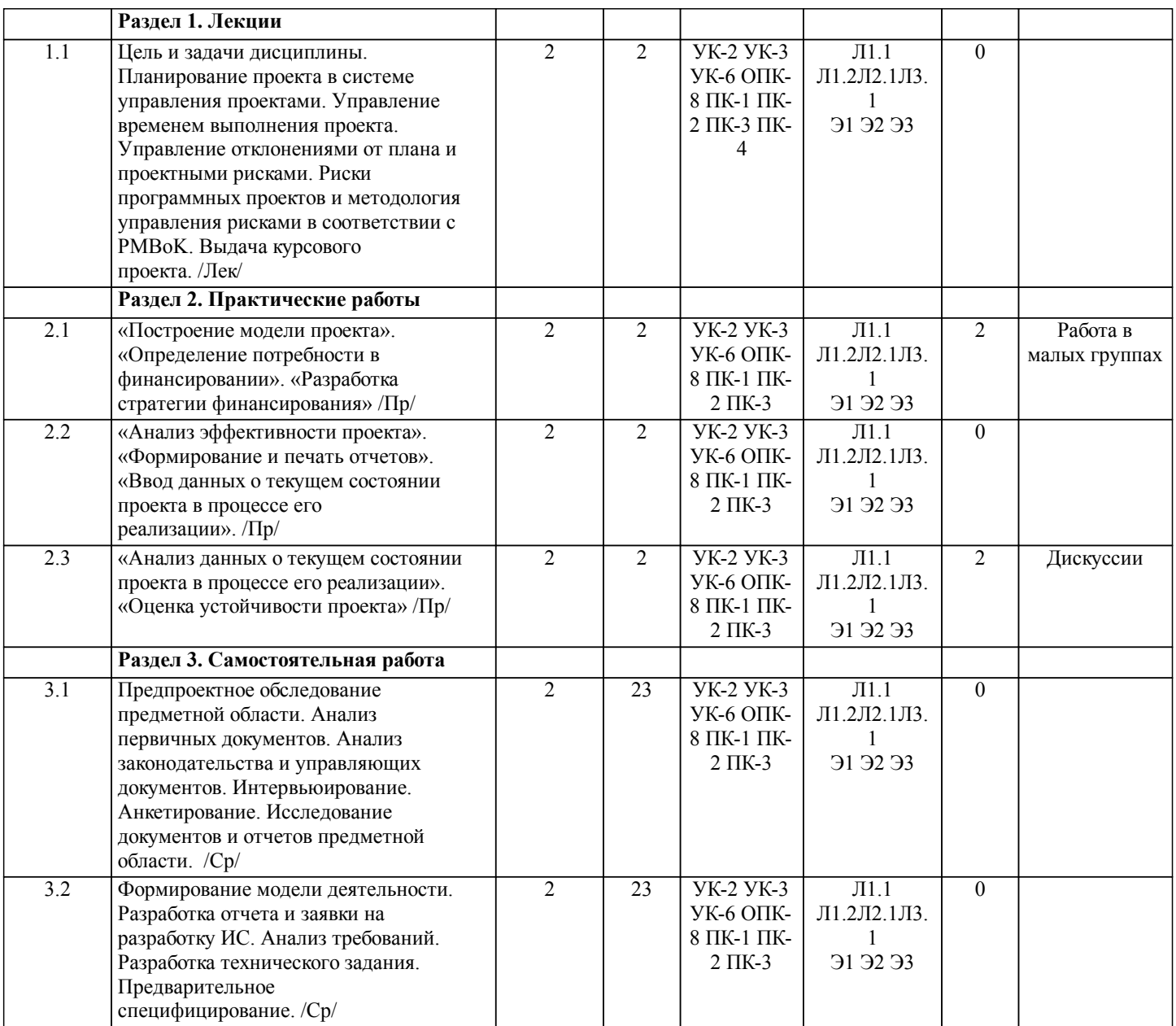

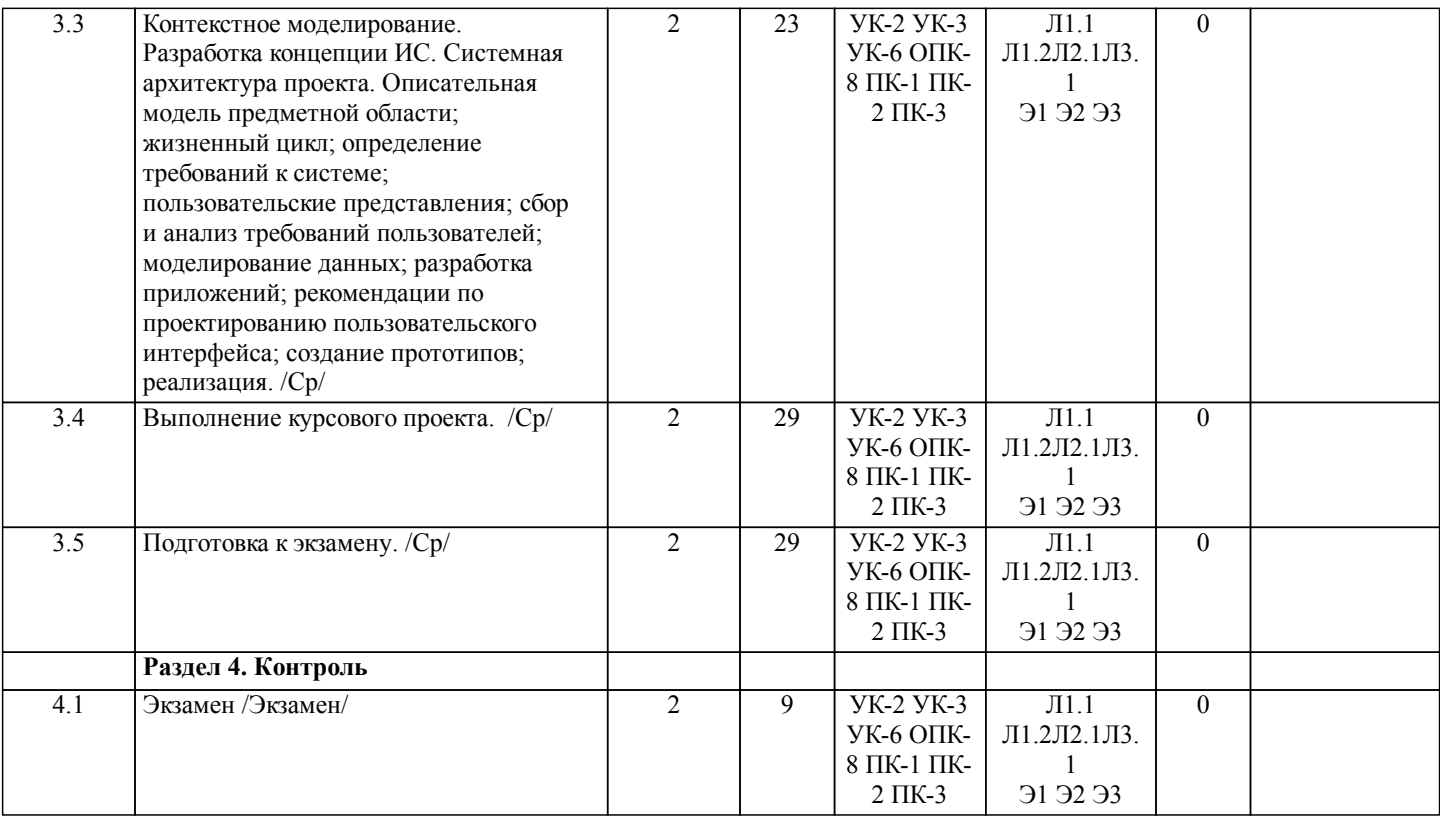

# **5. ОЦЕНОЧНЫЕ МАТЕРИАЛЫ ДЛЯ ПРОВЕДЕНИЯ ПРОМЕЖУТОЧНОЙ АТТЕСТАЦИИ**

# **Размещены в приложении**

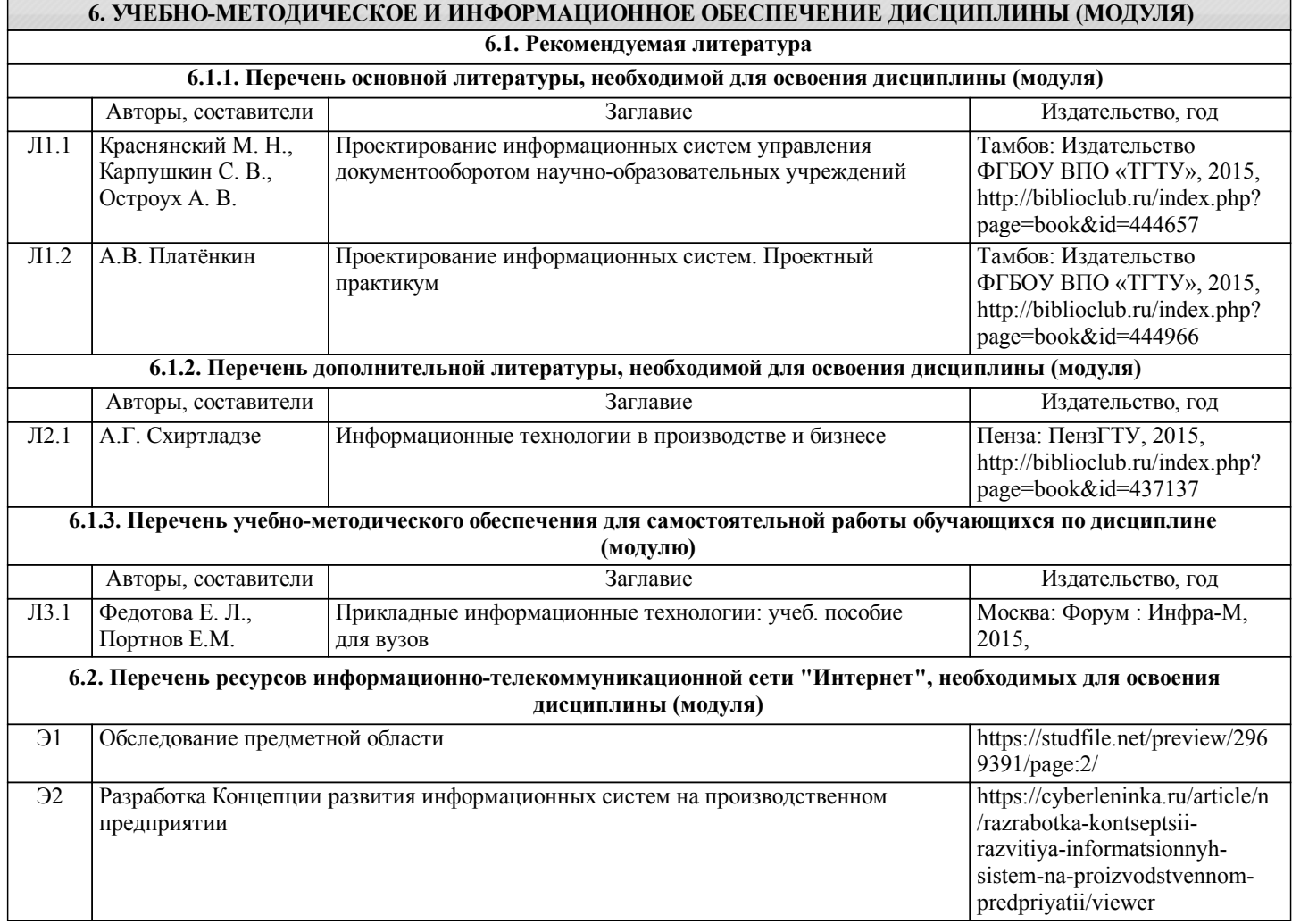

стр. 7

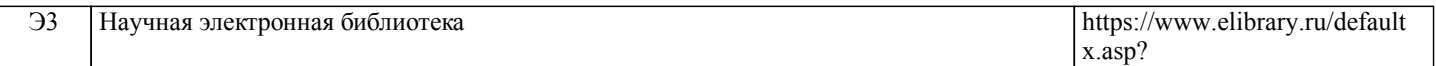

**6.3 Перечень информационных технологий, используемых при осуществлении образовательного процесса по дисциплине (модулю), включая перечень программного обеспечения и информационных справочных систем (при необходимости)**

### **6.3.1 Перечень программного обеспечения**

Windows 7 Pro - Операционная система, лиц. 60618367

Windows XP - Операционная система, лиц. 46107380

Free Conference Call (свободная лицензия)

Zoom (свободная лицензия)

#### **6.3.2 Перечень информационных справочных систем**

1. Профессиональная база данных, информационно-справочная система КонсультантПлюс - http://www.consultant.ru; 2. Профессиональная база данных, информационно-справочная система Техэксперт/Кодекс - http://www.cntd.ru

### **7. ОПИСАНИЕ МАТЕРИАЛЬНО-ТЕХНИЧЕСКОЙ БАЗЫ, НЕОБХОДИМОЙ ДЛЯ ОСУЩЕСТВЛЕНИЯ ОБРАЗОВАТЕЛЬНОГО ПРОЦЕССА ПО ДИСЦИПЛИНЕ (МОДУЛЮ)**

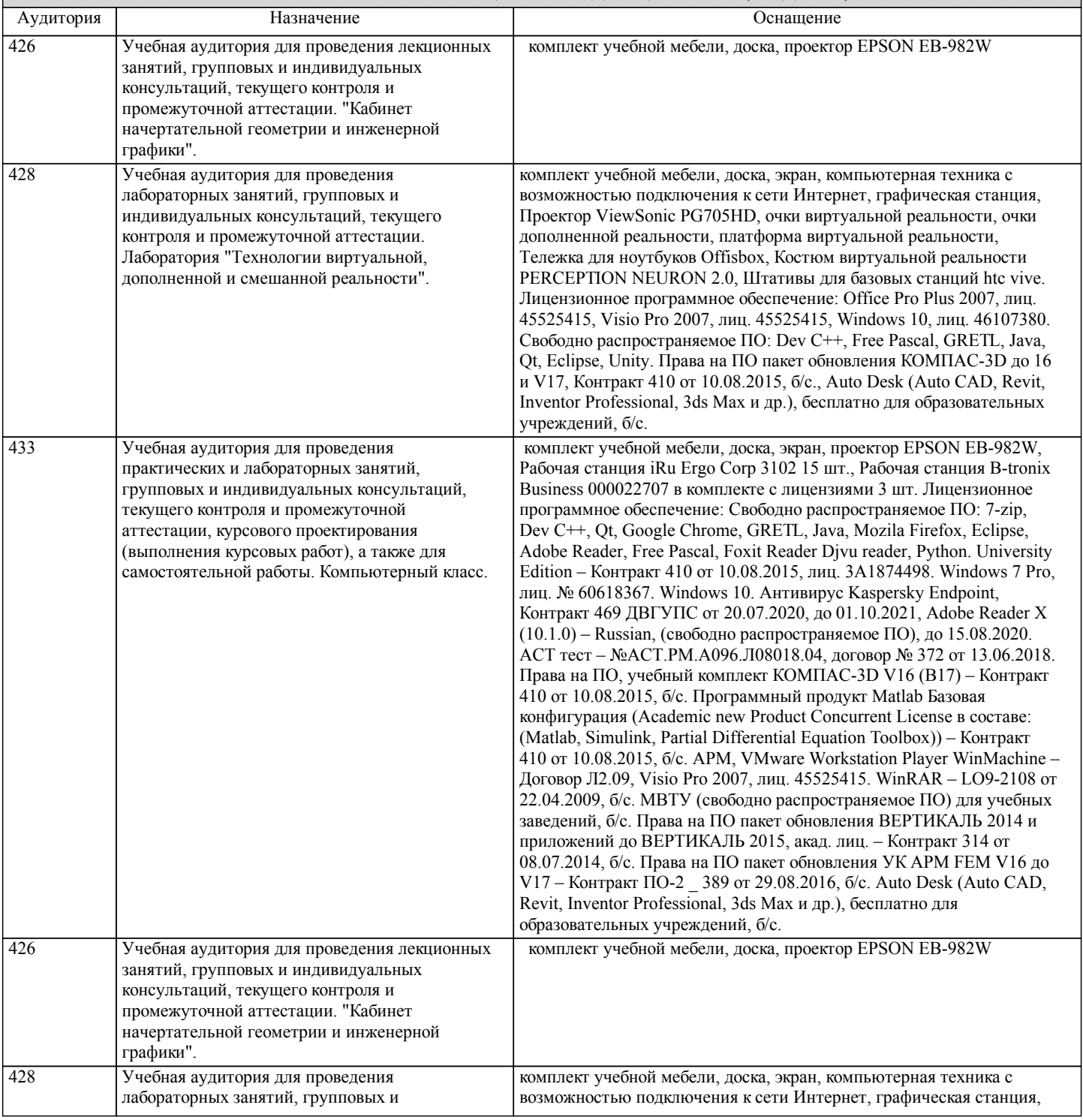

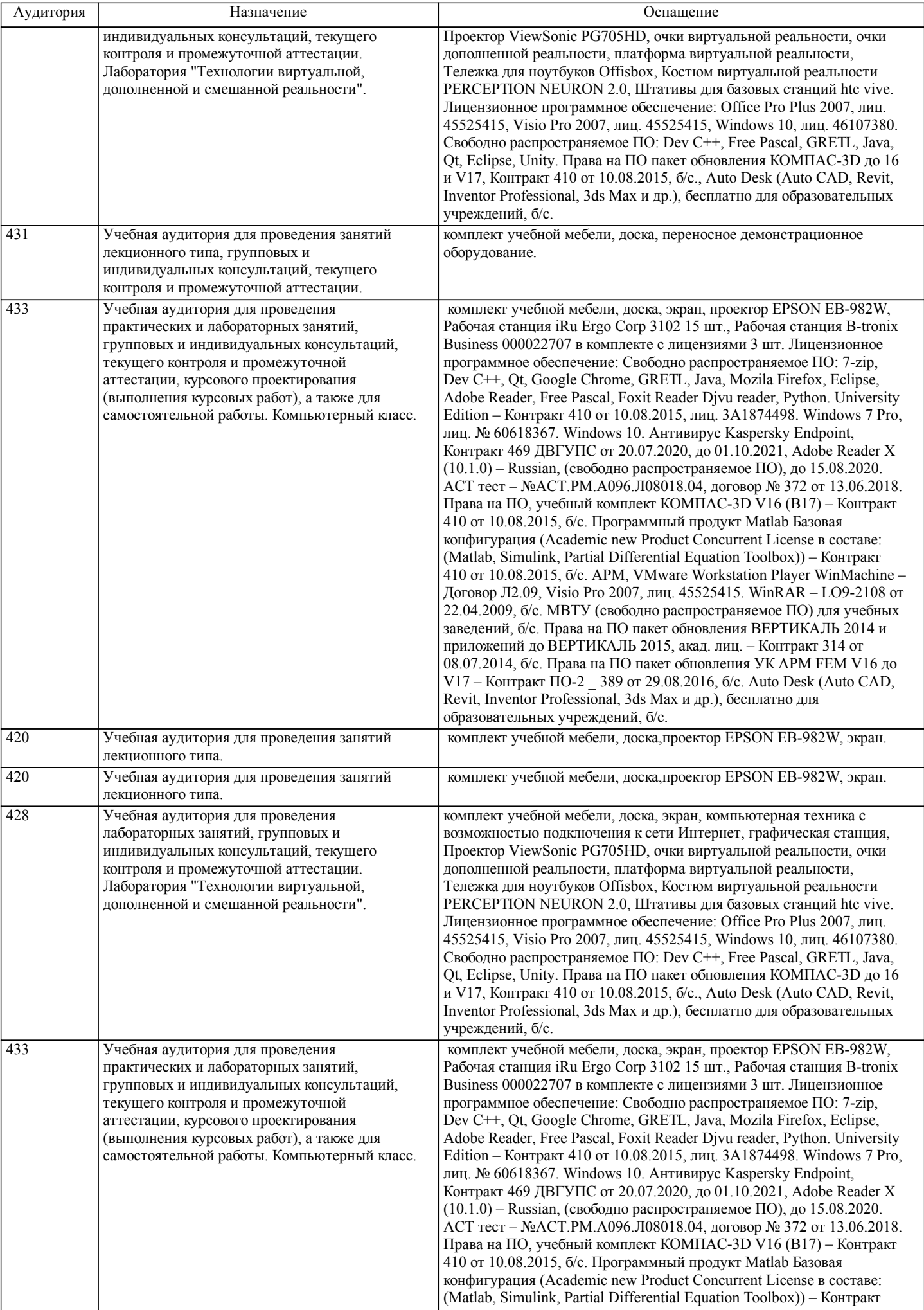

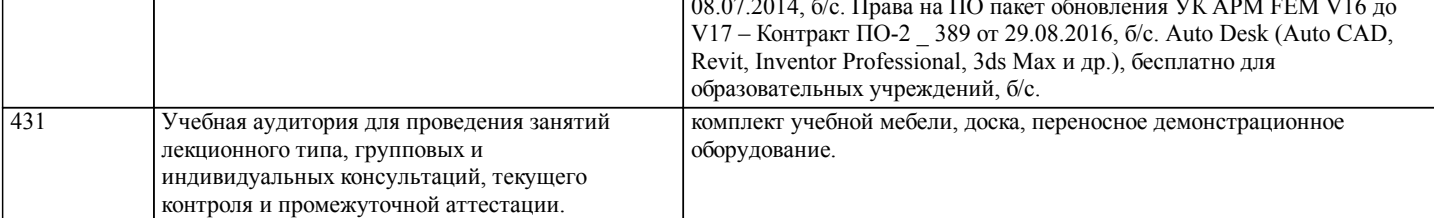

#### **8. МЕТОДИЧЕСКИЕ МАТЕРИАЛЫ ДЛЯ ОБУЧАЮЩИХСЯ ПО ОСВОЕНИЮ ДИСЦИПЛИНЫ (МОДУЛЯ)** МЕТОДИЧЕСКИЕ УКАЗАНИЯ ДЛЯ ОБУЧАЮЩИХСЯ ПО ОСВОЕНИЮ ДИСЦИПЛИНЫ

Самостоятельная работа студента является важным элементом изучения дисциплины. Усвоение материала на практических занятиях и в результате самостоятельной работы и изучение отдельных вопросов дисциплины позволит студенту подойти к промежуточному контролю подготовленным и потребует лишь повторения пройденного материала. Знания, накапливаемые постепенно, полученные из различных источников, с использованием противоположных мнений и взглядов на ту или иную проблему, являются глубокими и качественными и позволяют формировать соответствующие компетенции как итог образовательного процесса.

Приступая к изучению дисциплины, студенту необходимо ознакомиться с тематическим планом занятий, списком рекомендованной учебной литературы.

Уровень и глубина усвоения дисциплины зависят от активной и систематической работы на лекциях, изучения рекомендованной литературы, выполнения письменных заданий. При подготовке к экзамену необходимо ориентироваться на конспекты лекций, рекомендуемую литературу, образовательные Интернет-ресурсы.

К промежуточной аттестации по дисциплине необходимо готовится систематически на протяжении всего периода изучения дисциплины. Студенту рекомендуется также в начале учебного курса познакомиться со следующей учебно-методической документацией:

- программой дисциплины;

- перечнем знаний и умений, которыми студент должен владеть;

- учебниками, пособиями по дисциплине, а также электронными ресурсами;

После этого у студента должно сформироваться четкое представление об объеме и характере знаний и умений, которыми надо будет овладеть в процессе освоения дисциплины. Систематическое выполнение учебной работы на практических занятиях позволит успешно освоить дисциплину и создать хорошую базу для сдачи экзамена.

Организация деятельности студента по видам учебных занятий.

При подготовке к практическим работам необходимо изучить рекомендованную учебную литературу, изучить указания к практическим работам, составленные преподавателем.

Тест.

Тест – это система стандартизированных вопросов (заданий), позволяющих автоматизировать процедуру измерения уровня знаний и умений обучающихся. Тесты могут быть аудиторными и внеаудиторными. О проведении теста, о его форме, а также о перечне разделов (тем) дисциплины, выносимых на тестирование, доводит до сведения студентов преподаватель. Подготовка к экзамену.

При подготовке к экзамену необходимо ориентироваться на рабочую программу дисциплины, нормативную, учебную и рекомендуемую литературу. Основное в подготовке к сдаче экзамена – это повторение всего материала дисциплины. При подготовке к сдаче промежуточной аттестации студент весь объем работы должен распределять равномерно по дням, отведенным для подготовки, контролировать каждый день выполнение намеченной работы. В период подготовки студент вновь обращается к уже изученному (пройденному) учебному материалу. Подготовка студента включает в себя три этапа: самостоятельная работа в течение семестра, непосредственная подготовка в дни, предшествующие промежуточной аттестации по темам курса, подготовка к ответу на задания, содержащиеся в билетах (тестах) к экзамену. Промежуточная аттестация проводится по билетам (тестам), охватывающим весь пройденный материал дисциплины, включая вопросы, отведенные для самостоятельного изучения.

Самостоятельная работа студентов.

Самостоятельная работа проводится с целью:

- систематизации и закрепления полученных теоретических знаний и практических умений обучающихся;

- углубления и расширения теоретических знаний студентов;

- формирования умений использовать нормативную, правовую, справочную документацию, учебную и специальную литературу;

- развития познавательных способностей и активности обучающихся: творческой инициативы, самостоятельности, ответственности, организованности;

- формирование самостоятельности мышления, способностей к саморазвитию, совершенствованию и самоорганизации;

- формирования профессиональных компетенций; - развитию исследовательских умений студентов.

Формы и виды самостоятельной работы студентов:

- чтение основной и дополнительной литературы (самостоятельное изучение материала по рекомендуемым литературным источникам);

- работа с библиотечным каталогом, самостоятельный подбор необходимой литературы;

- работа со словарем, справочником;

- поиск необходимой информации в сети Интернет;

- конспектирование источников;

- реферирование источников;

- составление аннотаций к прочитанным литературным источникам;

- составление рецензий и отзывов на прочитанный материал;

- составление обзора публикаций по теме;

- составление и разработка терминологического словаря;

- составление хронологической таблицы;

- составление библиографии (библиографической картотеки);

- подготовка к различным формам текущей и промежуточной аттестации (к тестированию, контрольной работе, зачету); - выполнение домашних работ.

Технология организации самостоятельной работы обучающихся включает использование информационных и материальнотехнических ресурсов образовательного учреждения: библиотеку с читальным залом, укомплектованную в соответствии с существующими нормами; учебно-методическую базу учебных кабинетов, лабораторий и зала кодификации; компьютерные классы с возможностью работы в Интернет; аудитории (классы) для консультационной деятельности; учебную и учебно-методическую литературу, разработанную с учетом увеличения доли самостоятельной работы студентов, и иные методические материалы.

Перед выполнением обучающимися внеаудиторной самостоятельной работы преподаватель проводит консультирование по выполнению задания, которое включает формулировку цели задания, его содержания, указание сроков выполнения, ориентировочный объем работы, основные требования к результатам работы, критерии оценки.

Во время выполнения обучающимися внеаудиторной самостоятельной работы (и при необходимости) преподаватель может проводить индивидуальные и групповые консультации. Самостоятельная работа может осуществляться индивидуально или группами обучающихся в зависимости от цели, объема, конкретной тематики самостоятельной работы, уровня сложности, уровня умений обучающихся.

Контроль самостоятельной работы студентов предусматривает: соотнесение содержания контроля с целями обучения; объективность контроля; дифференциацию контрольно-измерительных материалов. Формы контроля самостоятельной работы: просмотр и проверка выполнения самостоятельной работы преподавателем; организация самопроверки,

взаимопроверки выполненного задания в группе; обсуждение результатов выполненной работы на занятии; проведение письменного опроса; проведение устного опроса; организация и проведение индивидуального собеседования; организация и проведение собеседования с группой; защита отчетов о проделанной работе.

Проведение учебного процесса может быть организовано с использованием ЭИОС университета и в цифровой среде (группы в социальных сетях, электронная почта, видеосвязь и др. платформы). Учебные занятия с применением ДОТ проходят в соответствии с утвержденным расписанием. Текущий контроль и промежуточная аттестация обучающихся проводится с применением ДОТ.

# **Оценочные материалы при формировании рабочих программ дисциплин (модулей)**

# **Дисциплина: Разработка и реализация проектов Направленность (профиль): Системы мультимедиа и компьютерная графика Направление: 09.04.01 Информатика и вычислительная техника**

# **Формируемые компетенции:**

# **1. Описание показателей, критериев и шкал оценивания компетенций.**

#### Показатели и критерии оценивания компетенций

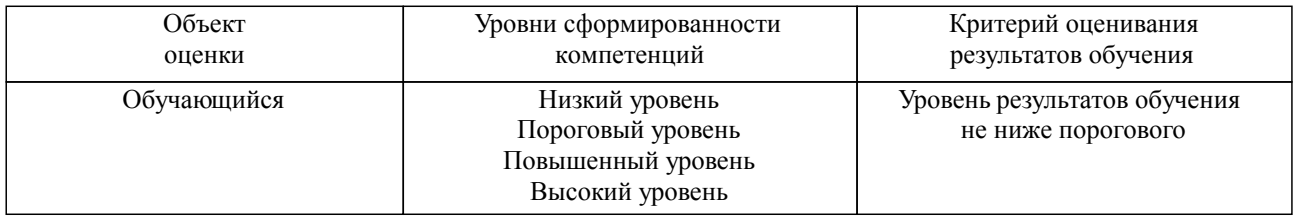

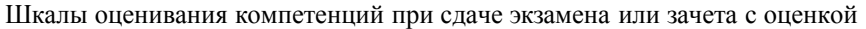

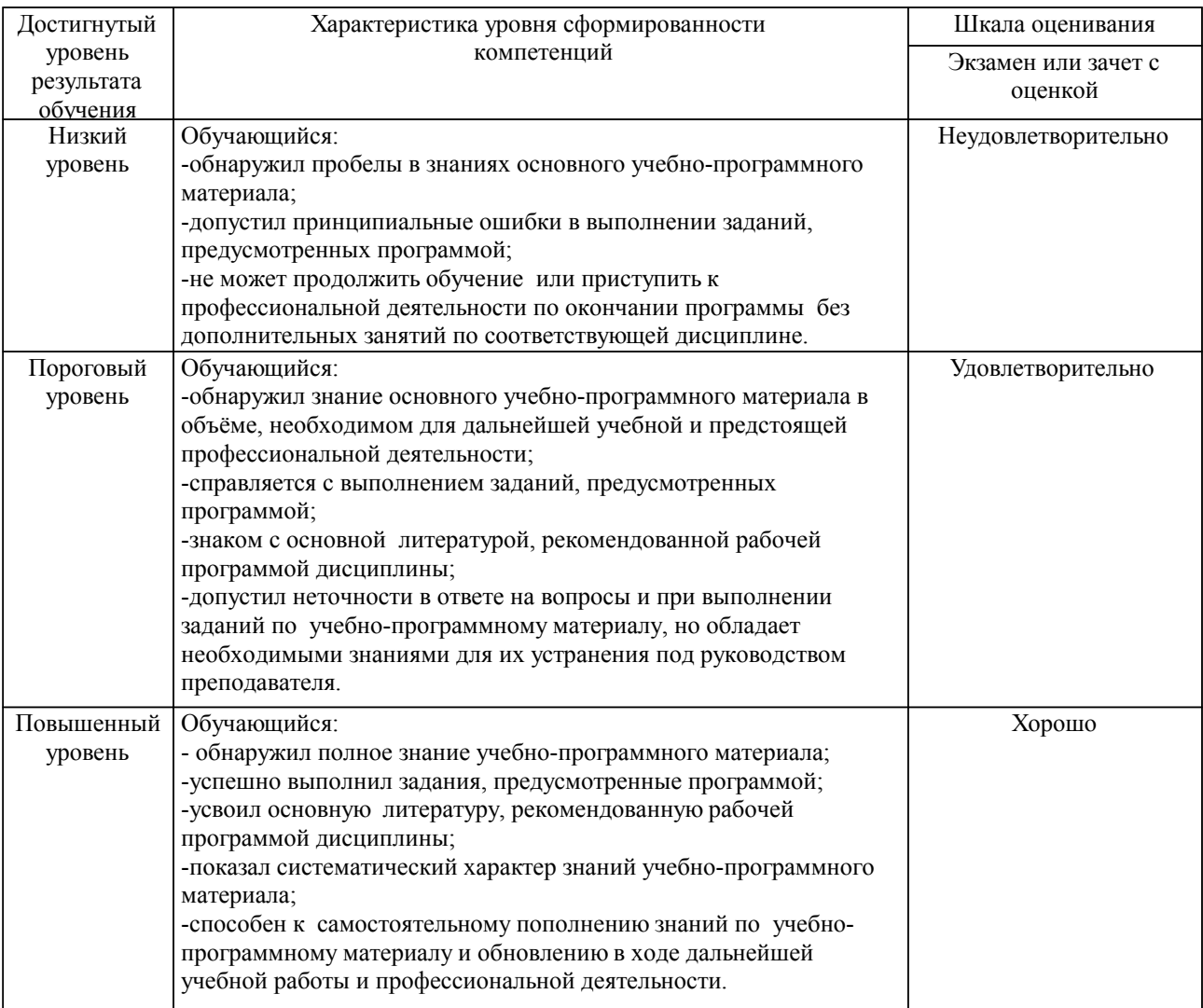

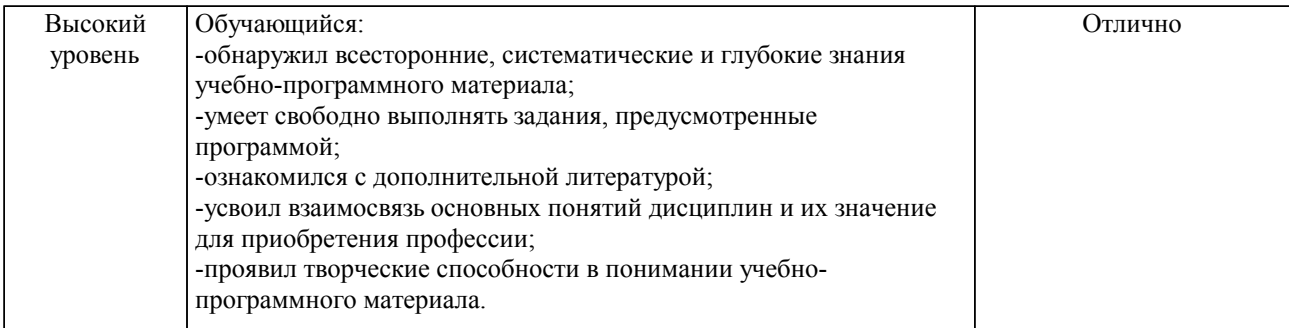

# Шкалы оценивания компетенций при защите курсового проекта/курсовой работы

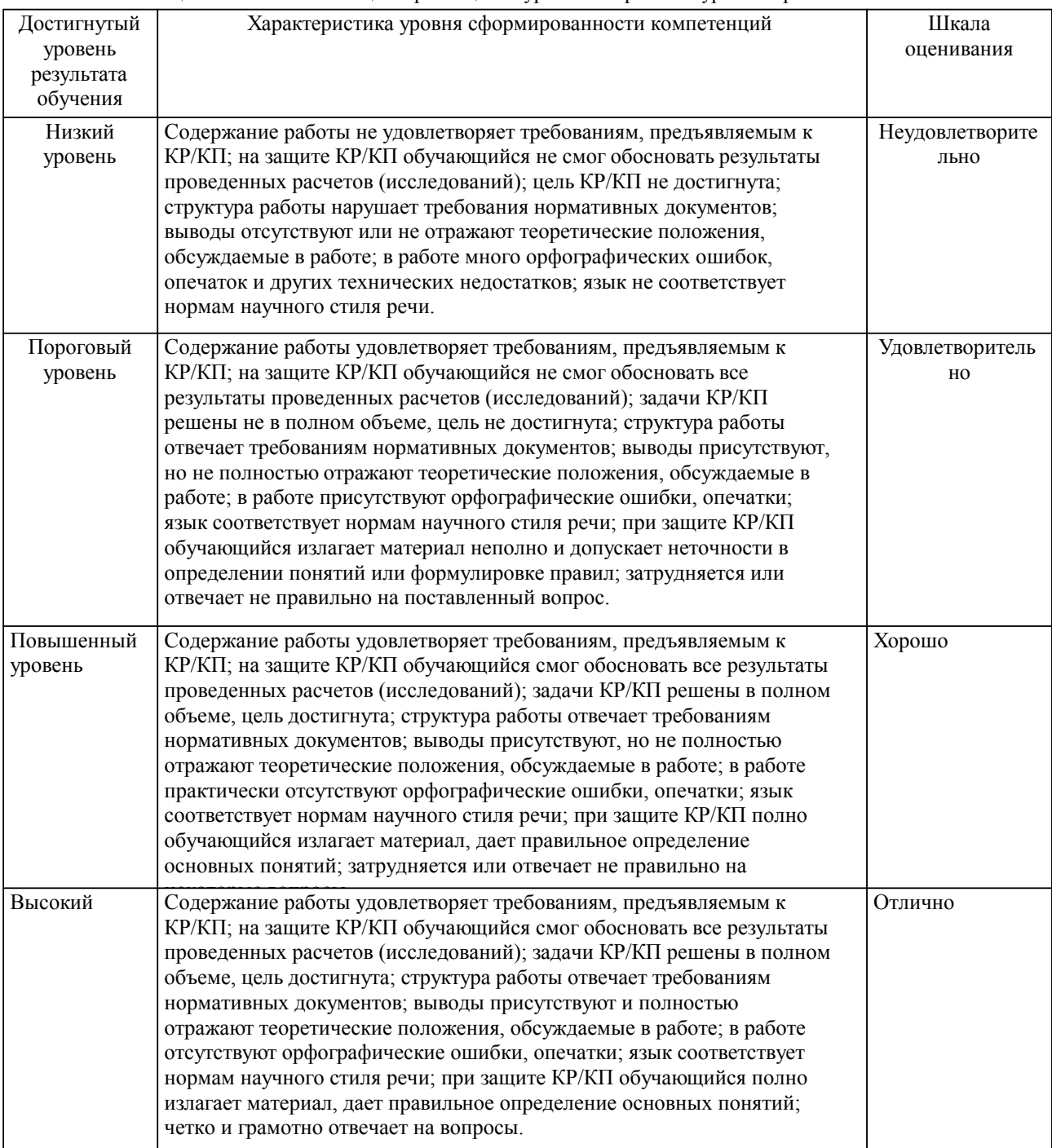

Описание шкал оценивания

Компетенции обучающегося оценивается следующим образом:

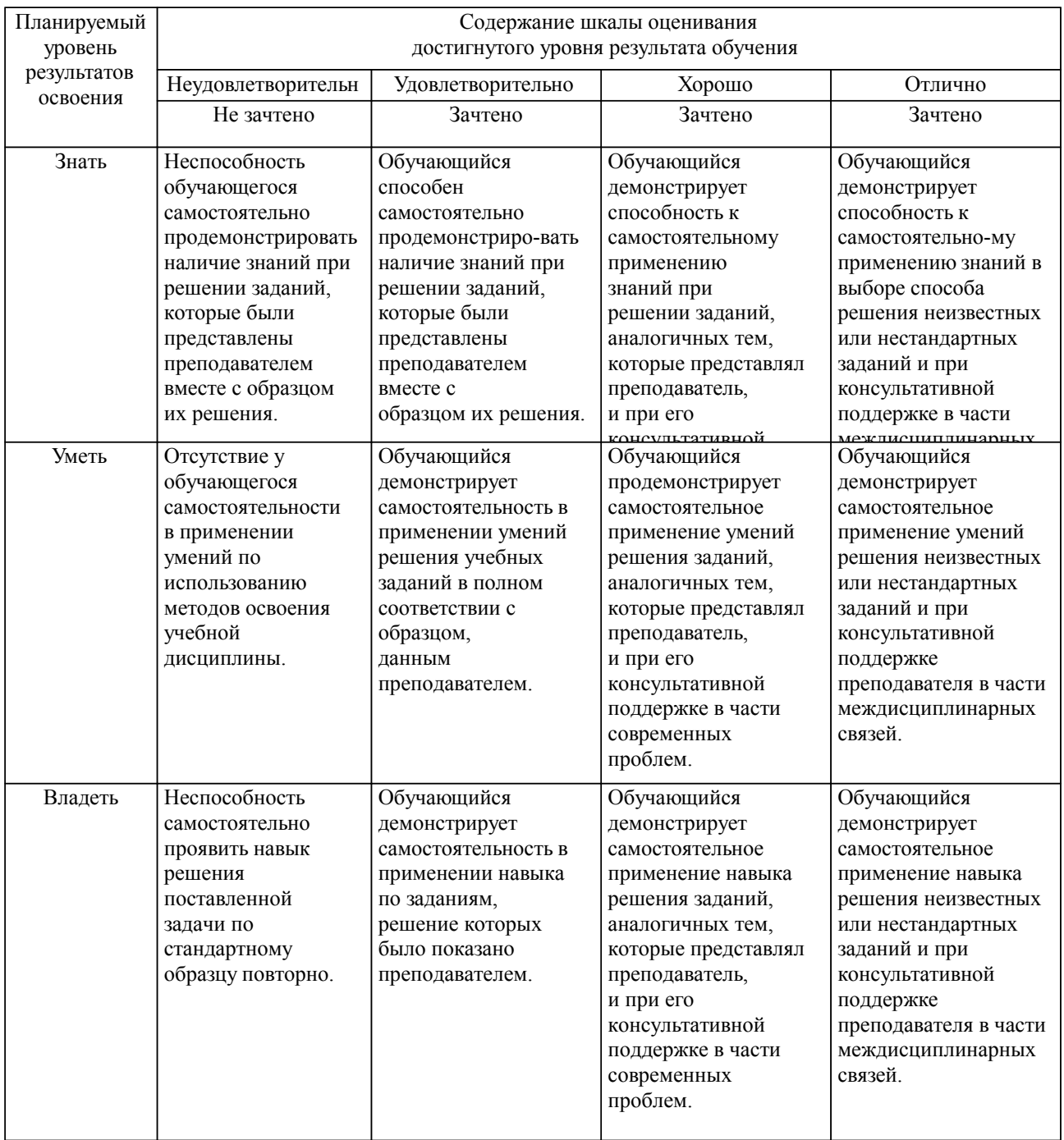

### **2. Перечень вопросов и задач к экзаменам, зачетам, курсовому проектированию, лабораторным занятиям. Образец экзаменационного билета**

Примерный перечень вопросов к экзамену.

- 1. Предпроектное обследование предметной области. (УК-2)
- 2. Анализ первичных документов. (УК-2)
- 3. Анализ законодательства и управляющих документов. (УК-2)
- 4. Интервьюирование. Анкетирование. (УК-3)
- 5. Исследование документов и отчетов предметной области. (УК-3)
- 6. Формирование модели деятельности. (УК-3)
- 7. Разработка отчета и заявки на разработку ИС. (УК-6)
- 8. Анализ требований. (УК-6)
- 9. Разработка технического задания. (УК-6)
- 10. Предварительное специфицирование. (ОПК-8)
- 11. Контекстное моделирование. (ОПК-8)
- 12. Разработка концепции ИС. (ОПК-8)
- 13. Системная архитектура проекта. (ПК-1)

14. Описательная модель предметной области; жизненный цикл; определение требований к системе; пользовательские представления; сбор и анализ требований пользователей; моделирование данных; разработка приложений; рекомендации по проектированию пользовательского интерфейса; создание прототипов; реализация. (ПК-1)

15. Оценка затрат проекта. (ПК-1)

- 16. Экономическая оценка внедрения программного обеспечения. (ПК-2)
- 17. Бизнес-планирование. (ПК-2)
- 18. Операционная деятельность. (ПК-2)
- 19. Инвестиционная деятельность. (ПК-3)
- 20. Финансовая деятельность.(ПК-3)
- 21. Оценка эффективности инвестиций. (ПК-3)
- 22. Функционально-стоимостный анализ процессов. (ПК-4)
- 23. Оценка экономического внедрения программного обеспечения. (ПК-4)
- 24. Разработка технико-экономического обоснования. (ПК-4)
- Примерные практические задачи (задания) и ситуации.
- 1. Построение модели проекта. (УК-2)
- 2. Информационные технологии в управлении проектами. (УК-2)
- 3. Определение потребности в финансировании. (УК-3)
- 4. Основы технологии PERT. (УК-3)
- 5. Разработка стратегии финансирования. (УК-6)
- 6. Анализ эффективности проекта. (УК-6)
- 7. Планирование проекта в системе управления проектами. (ОПК-8)
- ка сетевого графика проекта. (ОПК-8)
- 8. Формирование и печать отчетов. (ПК-1)
- 9. Управление временем выполнения проекта. (ПК-1)
- 10. Ввод данных о текущем состоянии проекта в процессе его реализации. (ПК-2)
- 11. Управление отклонениями от плана и проектными рисками. (ПК-2)
- 12. Анализ данных о текущем состоянии проекта в процессе его реализации. (ПК-3)
- 13. Риски программных проектов и методология управления рисками в соответствии с PMBoK.
- (ПК-3)
- 15. Оценка устойчивости проекта. (ПК-4)

16. Завершение проекта. Постпроектная оценка. Подготовка документов, необходимых для успешного завершения проекта. (ПК-4)

Примерные задания теста

Задание 1 (УК-2)

Выберите правильный вариант ответа.

Что не рассматривает сфера проектного управления:

- □ Ресурсы<br>□ Качество
- Качество предоставляемого продукта
- Стоимость, Время проекта
- □ Обоснование инвестиций
- Риски

Задание 2 (УК-3)

Выберите правильный вариант ответа.

Жизненный цикл проекта – это:

стадия реализации проекта

- стадия проектирования проекта
- временной промежуток между моментом обоснования инвестиций и моментом, когда они окупились

 временной промежуток между моментом появления, зарождения проекта и моментом его ликвидации, завершения

 временной промежуток между моментом получения задания от заказчика и моментом сдачи проекта заказчику

Задание 3 (УК-6)

Выберите правильный вариант ответа.

Структурное планирование не включает в себя следующие этапы:

 разбиение проекта на совокупность отдельных работ, выполнение которых необходимо для реализации проекта

- структуризация последовательности работ
- оценка временных характеристик работ
- оценка длительностей работ

назначение ресурсов на задачи

Задание 4 (ОПК-8)

Выберите правильный вариант ответа.

Трудовые ресурсы не включают:

- Людей
- Издержки
- Машин
- Оборудование

Задание 5 (ПК-1)

Выберите правильный вариант ответа.

Максимальное количество единиц доступности устанавливает:

- максимальное количество рабочих, доступных для выполнения работ в данном проекте
- максимальный процент рабочего времени, которое ресурс может ежедневно выделять для выполнения работ данного проекта

Задание 6 (ПК-2)

Выберите правильный вариант ответа.

Трудозатраты рассчитываются по формуле:

- Трудозатраты = Длительность / Единицы назначений
- $\Box$  Трудозатраты = (Длительность)2 × Единицы назначений
- $\Box$  Трудозатраты = Длительность  $\times$  Единицы назначений

Задание 7 (ПК-3)

Выберите правильный вариант ответа.

- Базовый план образуется:
- Самостоятельно
- Из фактического плана
- Из текущего плана
- Как разность между фактическим и текущим планом

Задание 8 (ПК-4)

Выберите правильный вариант ответа.

На стадии разработки проекта

- □ расходуется 9-15% ресурсов проекта<br>□ расходуется 65-80% ресурсов проекта
- расходуется 65-80% ресурсов проекта
- ресурсы проекта не расходуются

#### Образец экзаменационного билета

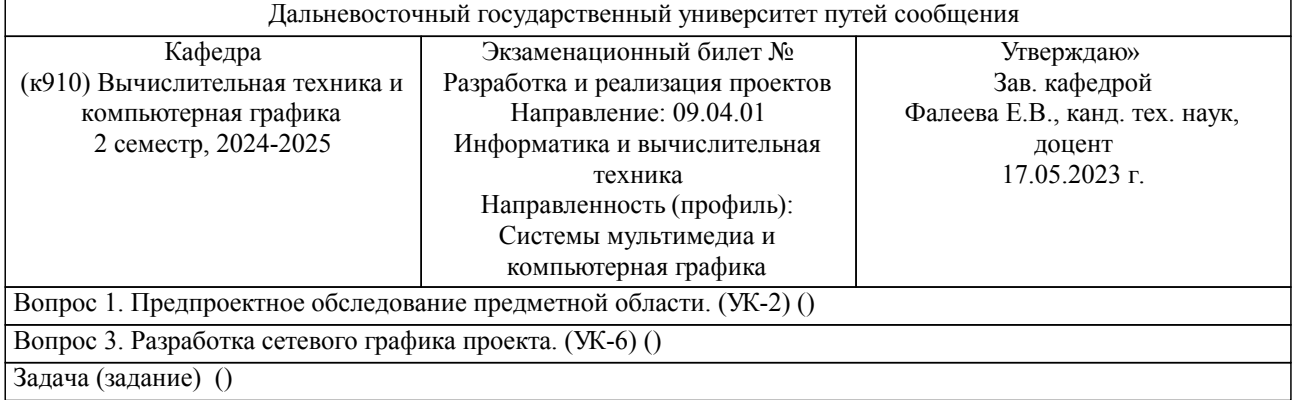

Примечание. В каждом экзаменационном билете должны присутствовать вопросы, способствующих формированию у обучающегося всех компетенций по данной дисциплине.

#### **3. Тестовые задания. Оценка по результатам тестирования.**

см. приложение

Полный комплект тестовых заданий в корпоративной тестовой оболочке АСТ размещен на сервере УИТ ДВГУПС, а также на сайте Университета в разделе СДО ДВГУПС (образовательная среда в личном кабинете преподавателя).

Соответствие между бальной системой и системой оценивания по результатам тестирования устанавливается посредством следующей таблицы:

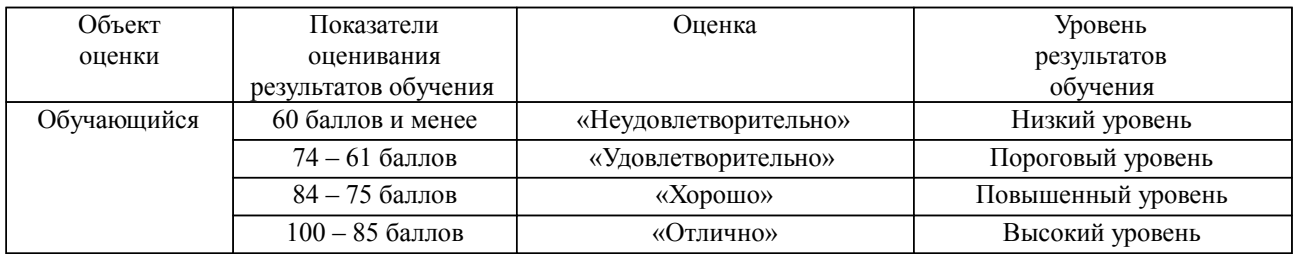

# **4. Оценка ответа обучающегося на вопросы, задачу (задание) экзаменационного билета, зачета, курсового проектирования.**

Оценка ответа обучающегося на вопросы, задачу (задание) экзаменационного билета, зачета

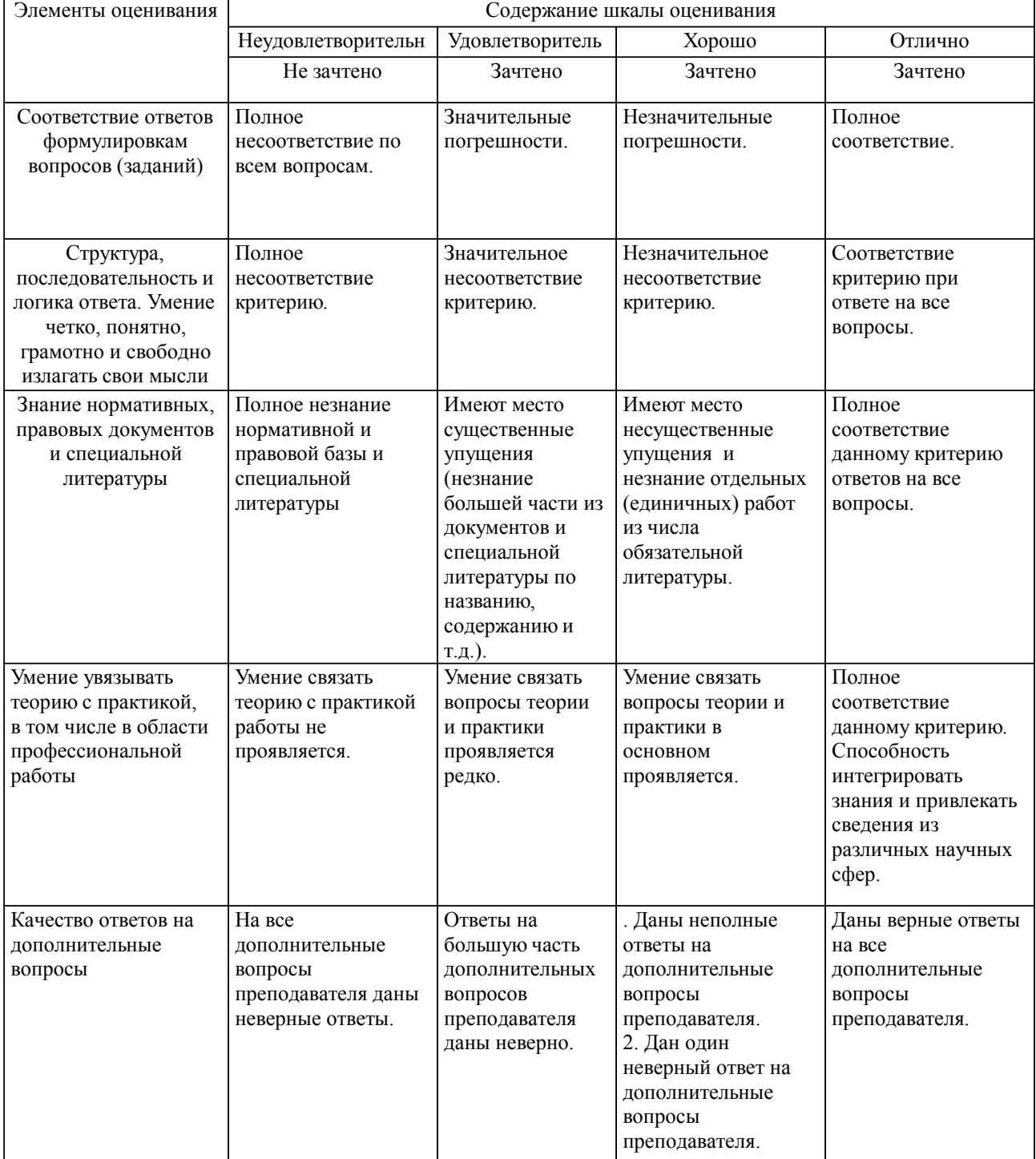

Примечание: итоговая оценка формируется как средняя арифметическая результатов элементов оценивания.

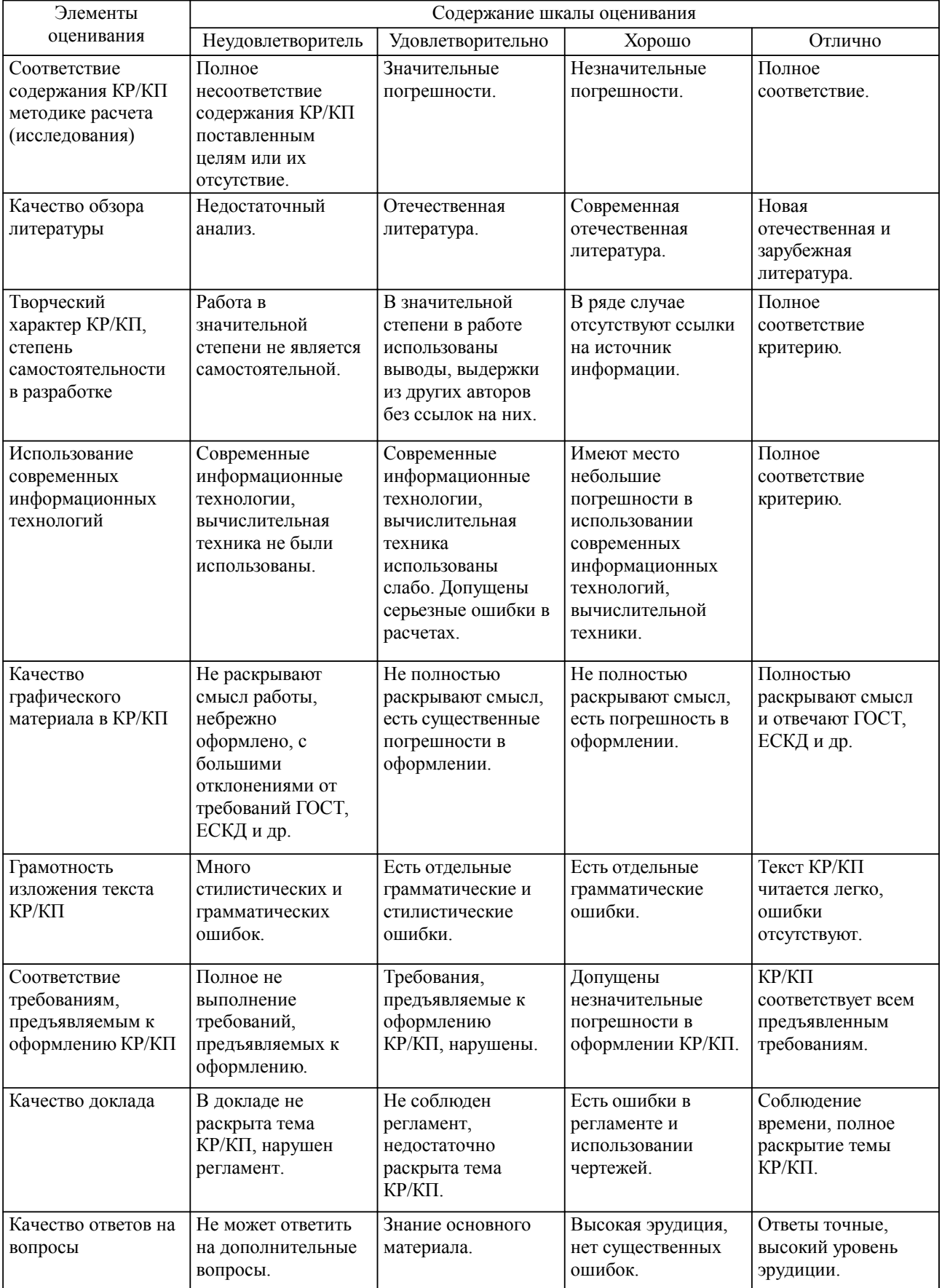

Оценка ответа обучающегося при защите курсового работы/курсового проекта

Примечание: итоговая оценка формируется как средняя арифметическая результатов элементов оценивания.